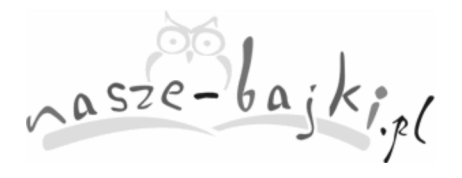

## **Klocki**

Wojtek był małym chłopcem. Tak jak większość chłopców bardzo lubił bawić się klockami. To one były jego ulubionymi zabawkami. Wojtek miał całe pudło drewnianych klocków. Układał z nich różne budowle. Czasami był to dom, czasami zamek, czasami wieża. Klocki uwielbiały chwile, kiedy Wojtek ostrożnie je układał. Niektóre obok siebie, niektóre jedno na drugim. W taki sposób powstawały prawdziwe dzieła. Klocki dumnie się prezentowały, mocno trzymając się razem, by nie naruszyć mozolnie tworzonej przez Wojtka konstrukcji. Potem nadchodził moment burzenia. Nie przerażało to jednak klocków. Wiedziały one, że za chwilę Wojtek zbuduje coś nowego, coś jeszcze bardziej okazałego. Tak rzeczywiście było. Chłopiec budował coraz większe domy, coraz wspanialsze pałace i coraz wyższe wieże.

 Było tak do czasu, aż w pokoju Wojtka pojawił się nowy lokator. Był nim komputer. Wówczas wszystko się zmieniło. Klocki leżały i czekały, by Wojtek ułożył z nich nową budowlę. Jednak chłopiec całe dnie spędzał z nowym lokatorem. Teraz to z nim ciągle się bawił. Razem grali w gry, nawet mówili do siebie. Wojtek był bardo zadowolony z nowego lokatora. Widać było, że często się uśmiecha i cały wolny czas spędza na zabawie z komputerem. Klocki na próżno czekały aż chłopiec znowu się nim zainteresuje. Aż wreszcie pewnego razu, gdy przechodził obok nich, niechcący nastąpił na jeden klocek. Schylił się i wziął do ręki. Wszystkie klocki myślały, że znowu Wojtek będzie coś układał. Tak jedna się nie stało. Chłopiec pozbierał klocki do pudełka i odstawił pod biurko.

 Klocki były bardzo zasmucone. Nie mogły się pogodzić ze swoim losem. Nie rozumiały, dlaczego Wojtek cały czas spędzał przed komputerem. Postanowiły to sprawdzić. W nocy, gdy Wojtek spał, klocki wyszły z pudełka. Stając jedno na drugim zbudowały wieżę tak wysoką, że sięgała blatu biurka. Stał na nim komputer. Mimo zaczepek ze strony klocków, komputer stał i nie odzywał się. Tak zastał ich świt. Wojtek, gdy wstał z łóżka pierwsze kroki skierował do biurka z zamiarem włączenia komputera. Początkowo nie zauważył wieży z klocków. Chciał włączyć komputer, ale okazało się że nie było prądu. Chłopiec zły wstał od biurka, niechcący potrącił wieżę, która się zawaliła.

 "Skąd wzięła się ta wieża?" Zastanawiał się Wojtek. "Przecież schowałem klocki do pudełka". Schylił się, by znowu je pozbierać i ukryć pod biurkiem. Jednak, gdy chwycił pierwsze klocki do ręki, od razu wróciły wspomnienia wspaniałych budowli, jakie tworzył. Nim się obejrzał zbudował piękny pałac. Klocki były szczęśliwe, Wojtek uśmiechnięty, znowu było jak dawniej.

 Od tej pory Wojtek bawił się na komputerze. Nie zapominał jednak o sowich klockach. Każdego dnia znajdywał czas na stworzenie nowej budowli.

*Danka O.*

STRONA 1 z 1